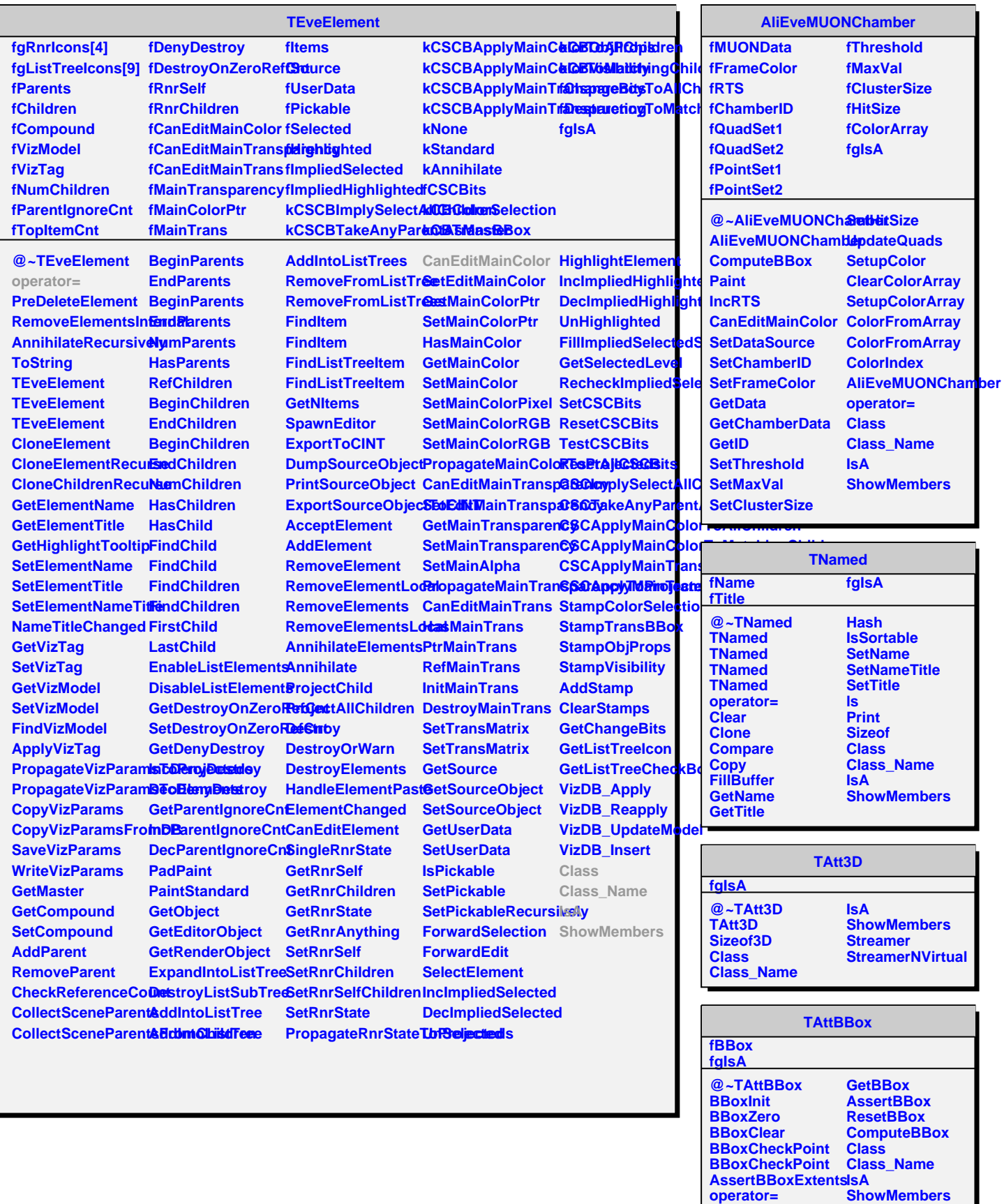

**GetBBoxOK**